# **CERTPARK CERTPARK OUESTION & ANSWER**

# **CERTPARK.COM**

Accurate Study Guides, High Passing Rate! provides update free of charge in one year!

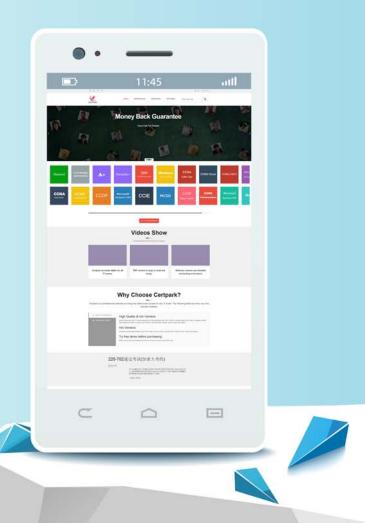

https://www.certpark.com

## Exam: ACD300

# Title:Appian Certified LeadDeveloper

### Version: DEMO

1.You are required to create an integration from your Appian cloud instance to an application hosted within a customers self-managed environment.

The customers IT team has provided you with a REST API endpoint to test with; httpsV/Internal networkVapi/api /ping

Which recommendation should you make to progress this integration?

- A. Expose the API as a SOAP-basedweb service.
- B. Deploy the API / service into Appian Cloud
- C. Add Appian Cloud's IP address ranges to the customer network's allowed IP listing
- D. Set up a VPN tunnel

#### Answer: C

#### Explanation:

The Appian cloud instance needs to be able to access the REST API endpoint within the customer's internal network. By adding the IP address ranges of the Appian cloud to the allowed list, you ensure network-level access to this API from the Appian cloud instance.

Options A (exposing the API as a SOAP-based web service) and B (deploying the API/service into Appian Cloud) both involve changing the format or location of the API, which may not align with the customer's needs or policies.

Option D (setting up a VPN tunnel) is also a viable solution but is typically more complex than simply adding IP addresses to an allow list, requiring more configuration and maintenance.

2.You are tasked to build a large scale acquisition application for a prominent customer. The acquisition process tracks the time it takes is fulfill a purchase request with an award.

The customer has structured the contract so that there are multiple application dev teams.

How should you design for multiple processes and forms, while minimizing repeated code?

- A. Create a Center of Excellence (CoE)
- B. Create a common objects application.
- C. Create a Scrum of Scrums sprint meeting for the team leads
- D. Create duplicate processes and forms as needed

#### Answer: B

#### Explanation:

To build a large scale acquisition application for a prominent customer, you should design for multiple processes and forms, while minimizing repeated code. One way to do this is to create a common objects application, which is a shared application that contains reusable components, such as rules, constants, interfaces, integrations, or data types, that can be used by multiple applications. This way, you can avoid duplication and inconsistency of code, and make it easier to maintain and update your applications. You can also use the common objects application to define common standards and best practices for your application development teams, such as naming conventions, coding styles, or documentation guidelines. Verified References: [Appian Best Practices], [Appian Design Guidance]

3. You are designing a process that is anticipated to be executed multiple times a day. This process retrieves data from an external system and then calls various utility processes as needed. The mam process will not use the results of the utility processes, and there are no user forms anywhere. Which design choice should be used to start the utility processes and minimize the load on the execution engines? A. Use the Start Process Smart Service to start the utility processes.

B. Start the utility processes via a subprocess synchronously.

- C. Use Process Messaging lo star! the utility process.
- D. Start the utility processes via a subprocess asynchronously

#### Answer: D

#### Explanation:

Starting utility processes via asynchronous subprocesses allows the main process to continue execution without having to wait for the utility processes to complete. This reduces the load on the main execution engine and improves overall efficiency.

Option A (Using the Start Process Smart Service to start utility processes) can initiate processes but might impose a greater load on the execution engines, as it might continuously wait for subprocess responses during execution.

Option B (Starting utility processes via a subprocess synchronously) means the main process will wait for the subprocess to complete before continuing, which increases the load on the execution engine and reduces efficiency.

Option C (Using Process Messaging to start the utility process) is a viable approach, but asynchronous subprocesses are generally more efficient for handling utility processes that do not interact with the main process.

4. Your application contains a process model that Is scheduled to run daily at a certain time, which kicks off a user input task to a specified user on the 1ST time zone for morning data collection The time zone is set to the (default) pm!timezone.

In this situation, what does the pm!tinezone reflect?

- A. The time zone of the server where Applan is intuited
- B. The line zone of the user who most recently published the process model
- C. The default time zone for the environment as specified in the Administration Console
- D. The time zone of the user who is completing the input task.

#### Answer: C

#### Explanation:

In this situation, pm!timezone reflects the default time zone for the environment as specified in the Administration Console. pm!timezone is a process variable that returns the time zone of the process. If the time zone is not explicitly set in the process model, then pm!timezone returns the default time zone for the environment, which can be configured in the Administration Console. In this case, the time zone is set to the (default) pm!timezone, which means that the process model does not have a specific time zone, and therefore uses the default time zone for the environment.

The other options are not correct. Option A, the time zone of the server where Appian is installed, is not what pm!timezone reflects, as the server time zone may not be the same as the default time zone for the environment. Option B, the time zone of the user who most recently published the process model, is not what pm!timezone reflects, as the user's time zone may not be the same as the default time zone for the environment. Option D, the time zone of the user who is completing the input task, is not what pm!timezone reflects, as the user's time zone may not be the same as the default time zone for the environment.

5. Review the following resultof an explain statement:

| 2.4   | XNPLAIN 3                                                                                    | KRFLADA SELECT * FROM                                                                                                    |           |      |               |              |         |                                     |      |        |                                                 |  |
|-------|----------------------------------------------------------------------------------------------|----------------------------------------------------------------------------------------------------|-----------|------|---------------|--------------|---------|-------------------------------------|------|--------|-------------------------------------------------|--|
| 1     | halises                                                                                      | "haliana albama", arbar datall' (detall'                                                                                                    |           |      |               |              |         |                                     |      |        |                                                 |  |
|       | INNER 101                                                                                    | DMER 2018 "Availweig scheme", 'erder" ON "Artall", 'erder wahrt 'e "erdet", 'wyser"<br>DMER 2018 "Avainess scheme", 'produit' ON "Artall", 'product sade 'e "produit', sode |           |      |               |              |         |                                     |      |        |                                                 |  |
| 4     | 190ER 101                                                                                    |                                                                                                    |           |      |               |              |         |                                     |      |        |                                                 |  |
|       | 1980 2019 "business science", 'outcome" (00 "detail", 'outcome sudder" - 'cuttome', sudder') |                                                                                                    |           |      |               |              |         |                                     |      |        |                                                 |  |
| < 100 |                                                                                              |                                                                                                    |           |      |               |              |         |                                     |      |        |                                                 |  |
| Sandt |                                                                                              | -                                                                                                    |           | low  | · D Web       | d Creek (C   |         |                                     |      |        |                                                 |  |
| 10    | select_tops                                                                                  | table                                                                                                    | per thirs | 1004 | prostile Jays |              | key let | We wanted                           | 1004 | Real   | fatta                                           |  |
| + 1   | IDATE                                                                                        | sustainer                                                                                                    | 119       | 41   | 0.0           | 100          | 225     | 1018                                | 125  | 105.00 |                                                 |  |
| 1     | TEMPLE                                                                                       | and                                                                                                    | 128       | 41   | 108           | 100          | 123     | 1009                                | 121  | 10.00  | Long where; Using per-buffler (Rick HeaterLin   |  |
| t     | SIMPLE                                                                                       | product                                                                                                    | 018       | ref. | analist, code | product_jock | 183     | lunines_schera.ibrial.product_state | 1    | 100.00 |                                                 |  |
| 12    | SIMPLE                                                                                       | order                                                                                                    | 128       | AL.  | 0238          | 0328         | 0.00    | ann .                               | 181  | 10.00  | Using where: using join buffer (Block meaned Ls |  |

Which two conclusions can you draw from this?

A. The request is good enough to support a high volume of data. but could demonstrate some limitations if the developer queries information related to the product

- B. The worst join is the one between the table order\_detail and order.
- C. The join between the tables order\_detail, order and customerneeds to be tine-tuned due to indices.
- D. The join between the tables Order\_detail and productneeds to be fine-tuned due to Indices
- E. The worst join is the one between the table order\_detail and customer

#### Answer: D E

#### Explanation:

D. The join between the tables order\_detail and product needs to be fine-tuned due to Indices. This is correct because the result of the explain statement showsthat the join between these two tables has a high cost of 0.99, which indicates that it is inefficient and needs to be fine-tuned. One possible reason for the high cost is that there are no indices on the columns that are used for joining these two tables, which leads to a full table scan. Therefore, creating indices on these columns could improve the performance of this join.

E. The worst join is the one between the table order\_detail and customer. This is correct because the result of the explain statement shows that the join between these two tables has a very high cost of 1.00, which indicates that it is the worst join in terms of efficiency and needs to be fine-tuned. One possible reason for the high cost is that there are no indices on the columns that are used for joining these two tables, which leads to a full table scan. Therefore, creating indices on these columns could improve the performance of this join.

The other options are incorrect for the following reasons:

A. The request is good enough to support a high volume of data, but could demonstrate some limitations if the developer queries information related to the product. This is incorrect because the request is not good enough to support a high volume of data, as it has two joins with very high costs that need to be fine-tuned. Moreover, querying information related to the product would not necessarily cause any limitations, as long as the join between order\_detail and product is optimized.

B. The worst join is the one between the table order\_detail and order. This is incorrect because the result of the explain statement shows that the join between these two tables has a low cost of 0.01, which indicates that it is efficient and does not need to be fine-tuned.

C. The join between the tables order\_detail, order and customer needs to be fine-tuned due to indices. This is incorrect because there is no such join between three tables in the result of the explain statement. There are only two joins: one between order\_detail and order, and another between order\_detail and customer. Each of these joins needs to be fine-tuned separately due to indices.